Nachrichten an das Finanzamt senden, ohne sich per elster anzumelden, ist möglich. Im Folgenden wird der Weg kurz dargelegt.

Bezogen auf das Finanzamts München geht der Weg über die Homepage des Finanzamtes mit folgender Adresse

## **https://www.finanzamt-muenchen.de/home**

Danach **elektronischer Kontakt** auswählen.

Anschließend auf "dieses Kontaktformular" klicken.

## INUTZEN SIE die Vorteile einer digitalen Kommunikation mit Inrem Finanzamt!

Sie sind bereits bei Mein ELSTER registriert?

Dann nutzen Sie bitte E eines dieser Formulare unter Mein ELSTER.

Sofern Sie ein anderes Steuerprogramm bzw. Steuerportal nutzen, kann die Kontaktaufnahme gegebenenfalls auch über dieses erfolgen.

Sie sind noch nicht bei Mein ELSTER registriert?

Mein ELSTER (C' www.elster.de) ermöglicht Ihnen neben Steuererklärungen und Steueranmeldungen auch die sichere elektronische Kommunikation m

Dazu gehören insbesondere

- $\Box$  Einspruch
- E Belegnachreichung zur Steuererklärung
- **E' Antrag auf Fristverlängerung**
- Mantrag auf Anpassung von Vorauszahlungen
- Mantrag auf Änderung der Bankverbindung
- Antrag auf Änderung der Adresse
- Sonstige Nachricht an das Finanzamt

Daher empfehlen wir Ihnen, sich D hier für zukünftige Anfragen ein Benutzerkonto in Mein ELSTER zu erstellen.

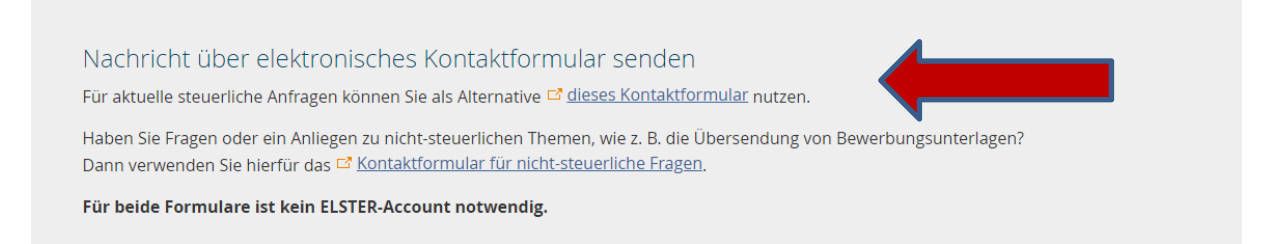

Dann öffnet sich ein Maske über die man bequem - ohne Anmeldung in elster - mit dem Finanzamt in Kontakt treten kann. Dabei ist keine Steuernummer erforderlich, sondern nur einige Kontaktinformationen.

Auch das Anhängen von Dateien ist im anschließenden Verlauf möglich. Hier haben Sie die Möglichkeit, bis zu 5 Anhänge hochzuladen. Bitte beachten Sie, dass nur PDF-Dateien hochgeladen werden können. Die Gesamtgröße aller Anhänge darf 10 MiB nicht überschreiten. Pro Anhang sind maximal 100 PDF-Seiten zulässig.

Nach Versand des Kontaktformulars erhält der Absendende eine Versandbestätigung (wie früher beim Fax).

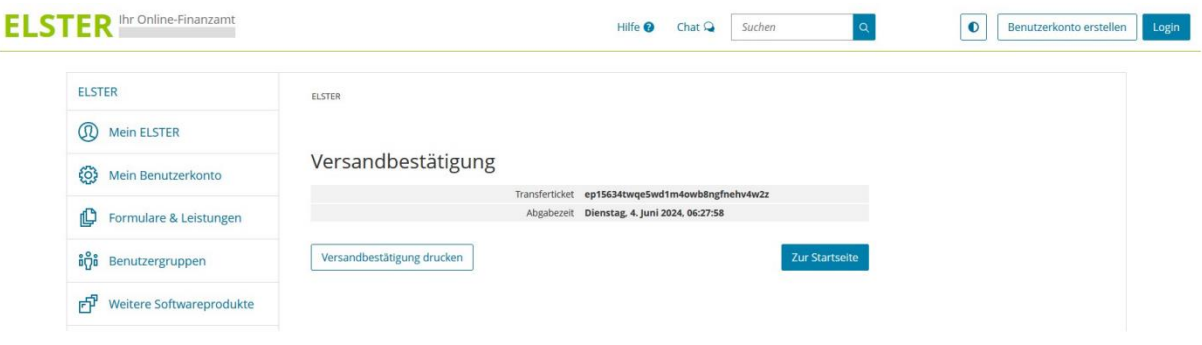

Die Nachrichten gehen dem Finanzamt innerhalb von Minuten zu.

**Wichtig wäre** aber für uns, dass Sie in Fällen ohne Steuernummer genau ausführen, **welchen Mandanten die Nachricht betrifft (z.B. mit ID Nr)** und was Sie sich genau wünschen, damit wir Ihre Wünsche möglichst schnell zuordnen können.